取扱説明書 2020年 12月 第1.0f版 / 2022年 4月 第1.0g版

## 正誤表

1.2版[2023/6/23作成]

●[第1.0f版]p.2/[第1.0g版]p.2

当社ホームページから運用に役立つソフトなどをダウンロードするよう促している部分があります。

「1.取扱説明書(詳細版)」は説明どおり「https://www.meikyo.co.jp/download/」にあります。

しかしながら,「2.RPCサーチソフト」「3.ネットワーク稼動監視ソフト」「4.プライベートMIBファイル」に関しては, 正しくは https://www.meikyo.co.jp/archive/ にあります。

それぞれへのリンクは

RPCサーチソフト ネットワーク稼働監視ソフト プライベートMIBファイル

●[第1.0f版]p.1[4/\[第1.0g版\]p.14](https://www.meikyo.co.jp/archive/#kanshi_jochu)

2) PILOT(10/100) [LED](https://www.meikyo.co.jp/archive/#mib)

(誤)

全アウトレットの死活監視リブート回数の合計(初期値は12回)が設定値を越えたら赤が点灯します。

メール受信サーバーへのアクセスエラー時は,赤2秒点灯→0.25秒消灯→2秒点灯します。

↓

(正)

全アウトレットの死活監視(PING監視,メールサーバー監視)リブート回数の合計が設定値を越えたら赤色に点灯 します。 (初期値は12回)

[メール受信サーバーへのアクセスエラーだけで,PILOT LEDが赤点滅することはありません。]

## ●[第1.0f版]p.27/[第1.0g版]p.27

[2] RPCサーチソフトを利用する場合

(誤)

当社ホームページ(https://www.meikyo.co.jp/download/)よりRPCサーチソフトをダウンロードし, ~~ ↓

(正)

当社ホームページ(https://www.meikyo.co.jp/archive/)よりRPCサーチソフトをダウンロードし, ~~

●[第1.0f版]p.58/[第1.0g版]p.59

「リブート後,無監視時間(秒)」の「設定可能値:1~999(秒)」

→設定可能値は合っています。

ただ,「WEB画面では1~99秒までしか設定できない仕様です。100~999秒を設定する場合,Telnetを有 効にし,変数hbRebootTimeにてその値を設定してください。」

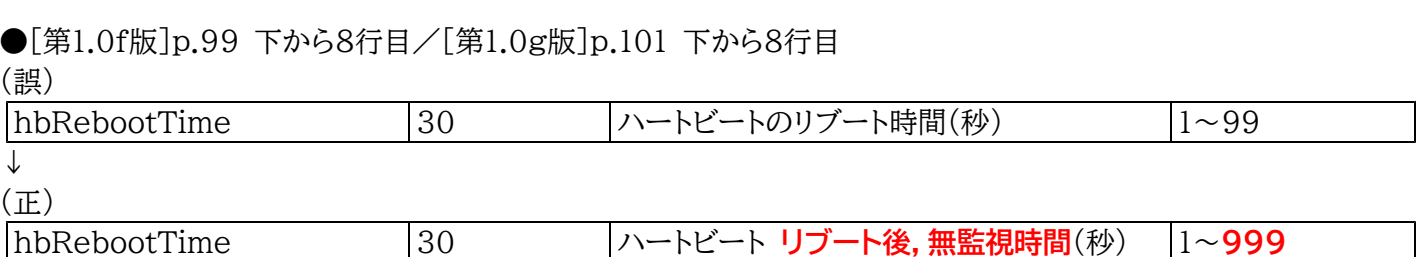

```
●[第1.0f版]p.90/[第1.0g版]p.92
3. MIBについて
(誤)
 当社ホームページ(https://www.meikyo.co.jp/download/)よりMEIKYO.MIBをダウンロードしご利用くだ
さい。
↓
(正)
 当社ホームページ(https://www.meikyo.co.jp/archive/)よりMEIKYO.MIBをダウンロードしご利用く
ださい。
```
上記のように訂正し,お詫びいたします。

明京電機株式会社